## **SRVNAME - Name of RPC Server**

This Natural profile parameter specifies the name of the RPC server, with which it registers on the node specified with the profile parameter SRVNODE.

SRVNAME is specified on the server side only.

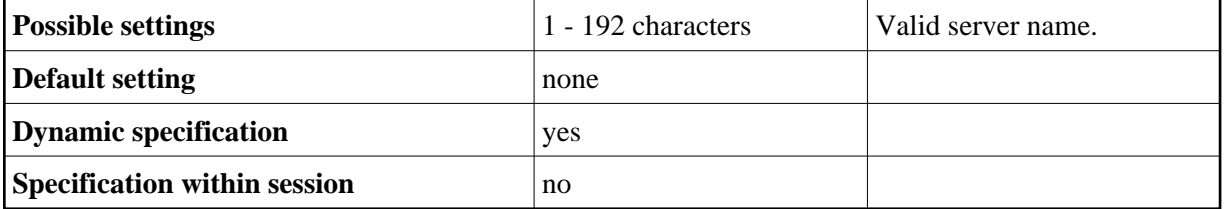

You may either specify a physical server name of up to 32 characters or a logical service name of up to 192 characters. In case of a logical service name, an asterisk (\*) must be specified with the SRVNODE parameter(intentionally left empty).

In case of an EntireX Broker node, the value of SRVNAME correponds to the value of the SERVER attribute of a service entry in the broker attribute file, as below:

CLASS=RPC, SERVICE=CALLNAT, SERVER=srvname

## **Example:**

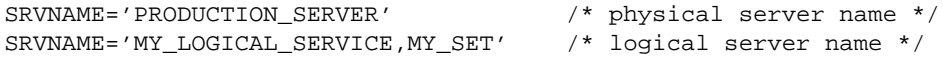

For more details about Location Transparency and logical service names, refer to the EntireX documentation.

For further information, see the *Natural Remote Procedure Call (RPC)* documentation.